## IT-236

# Credit for Taxicabs and Livery Service Vehicles Accessible to Persons with Disabilities

| For costs incurred on c                                                                                                    | or after January                                         | 1, 2011                                                 |            |                                                                                                |  |
|----------------------------------------------------------------------------------------------------|----------------------------------------------------------|---------------------------------------------------------|------------|------------------------------------------------------------------------------------------------|--|
| Tax Law – Section 606(tt)                                                                                                    |                                                          | Fiscal-year filers                                      | enter tax  | tax period:                                                                                    |  |
|                                                                                                    |                                                          | beginning                                               |            | ending                                                                                         |  |
| Name(s) as shown on your return                                                                                                    |                                                          |                                                         | Identifyir | ng number as shown on return                                                                   |  |
| Submit this form with Form IT-201, IT-203, IT-204, or I                                                                                                    | T-205                                                    |                                                         |            |                                                                                                |  |
| Part 1: Individual (including sole propriet                                                                                                    | or), partnership                                         | , and estate or trus                                    | st (see in | structions)                                                                                    |  |
| Schedule A: Purchase of new vehicle manufa for each vehicle)                                                                                                    | ctured to be acce                                        | ssible to persons wi                                    | th disab   | ilities (use a separate line                                                                   |  |
| A Vehicle identification number (VIN) of new vehicle                                                                                                    | Total p                                                  | B<br>Total purchase price of new vehicle                |            | Enter 15,000 (electric vehicle) or 10,000 (other vehicles)                                     |  |
|                                                                                                    |                                                          |                                                         | .00        |                                                                                                |  |
|                                                                                                    |                                                          |                                                         | .00<br>.00 |                                                                                                |  |
|                                                                                                    |                                                          |                                                         |            |                                                                                                |  |
| 1 Total of column C amounts from additional form(s                                                                                                    | •                                                        |                                                         |            | .00                                                                                            |  |
| Total of all column C amounts (include any amount of all column C)                                                                                                    | on line 1)                                               |                                                         | . 2        | .00                                                                                            |  |
| Schedule B: Upgrade of motor vehicle (use a s                                                                                                    | separate line for each                                   | vehicle; see instruction                                | s)         |                                                                                                |  |
| A<br>VIN of<br>upgraded vehicle                                                                                                    | B Date incremental costs incurred (mmddyyyy)             | Date incremental cost costs incurred (see instructions) |            | D<br>Enter the lesser of column C,<br>15,000 (electric vehicle),<br>or 10,000 (other vehicles) |  |
|                                                                                                    |                                                          |                                                         | .00        | .00                                                                                            |  |
|                                                                                                    |                                                          |                                                         | .00        | .00                                                                                            |  |
|                                                                                                    |                                                          |                                                         | .00        | .00                                                                                            |  |
| 3 Total of Schedule B, column D amounts from add                                                                                                    | itional form(s), if any                                  |                                                         | . 3        | .00                                                                                            |  |
| 4 Total of all Schedule B, column D amounts (include                                                                                                    | le any amount on line 3)                                 |                                                         |            | .00.                                                                                           |  |
| 5 Add lines 2 and 4                                                                                                    |                                                          |                                                         | . 5        | .00                                                                                            |  |
| <b>Fiduciary:</b> Include the line 5 amount on the <i>Total</i> <b>All others:</b> Enter the line 5 amount on line 10                                                                                                    | line of Part 4, colum                                    | n C                                                     |            |                                                                                                |  |
| Part 2: Partnership, New York S corporati                                                                                                    | ion, estate, and f                                       | trust information (                                     | see instru |                                                                                                |  |
| If you were a partner in a partnership, a shareholder of share of the credit for taxicabs and livery service vehic information for each partnership, S corporation, estate trust. You must also complete Parts 3 and 5, and, if approximation of the complete parts 3 and 5, and, if approximation is a service of the complete parts 3 and 5. | cles accessible to per<br>e, or trust. For <i>Type</i> e | rsons with disabilities fro                             | m that ent | tity, complete the following                                                                   |  |
| Name                                                                                                    |                                                          | Туре                                                    | Emp        | loyer identification number                                                                    |  |
|                                                                                                    |                                                          |                                                         |            |                                                                                                |  |
|                                                                                                    |                                                          |                                                         |            |                                                                                                |  |

### Part 3: Partner's, shareholder's, or beneficiary's share of credit (see instructions)

| Partner       | 6 | Enter your share of the credit from your partnership          | 6 | .00 |
|---------------|---|---------------------------------------------------------------|---|-----|
| S corporation |   |                                                               |   |     |
| shareholder   | 7 | Enter your share of the credit from your S corporation        | 7 | .00 |
| Beneficiary   | 8 | Enter your share of the credit from the estate(s) or trust(s) | 8 | .00 |
|               | 9 | Total (add lines 6, 7, and 8)                                 | 9 | .00 |

Fiduciary: Include the line 9 amount on the *Total* line of Part 4, column C.

All others: Enter the line 9 amount on line 11.

#### Part 4: Beneficiary's and fiduciary's share of credit (see instructions)

| A                                                                                           | В                  | С               |
|---------------------------------------------------------------------------------------------|--------------------|-----------------|
| Beneficiary's name (same as on Form IT-205, Schedule C)                                     | Identifying number | Share of credit |
|                                                                                             |                    |                 |
| <b>Total</b> (fiduciaries, enter the amount from line 5 <b>plus</b> the amount from line 9) |                    | .00.            |
|                                                                                             |                    |                 |
|                                                                                             |                    | .00.            |
|                                                                                             |                    |                 |
|                                                                                             |                    | .00             |
|                                                                                             |                    |                 |
| Fiduciary                                                                                   |                    | .00             |

#### Part 5: Calculation of credit

| Individual (including sole proprietor) and partnership | 10 | Enter the amount from line 5                            | 10 | .00 |
|--------------------------------------------------------|----|---------------------------------------------------------|----|-----|
| Partner, S corporation                                 |    |                                                         |    |     |
| shareholder, and beneficiary                           | 11 | Enter the amount from line 9                            | 11 | .00 |
| Fiduciary                                              | 12 | Enter the amount from Part 4, Fiduciary line, column C  | 12 | .00 |
|                                                        | 13 | Enter the carryover credit from last year's Form IT-236 | 13 | .00 |
|                                                        | 14 | Total credit (add lines 10 through 13)                  | 14 | .00 |

Partnership: Enter the line 14 amount and code 236 on Form IT-204, line 147.

All others: Complete Part 6.

#### Part 6: Application of credit and calculation of carryover

| 15 | Total credit (enter the amount from line 14)                                          | 15 | .00 |
|----|---------------------------------------------------------------------------------------|----|-----|
| 16 | Enter tax due before credits (see instructions)                                       | 16 | .00 |
|    | Credits applied against the tax before this credit (see instructions)                 | 17 | .00 |
| 18 | Net tax (subtract line 17 from line 16)                                               | 18 | .00 |
| 19 | Amount that you applied against this year's tax (see instructions)                    | 19 | .00 |
| 20 | Amount of credit available for carryover to next year (subtract line 19 from line 15) | 20 | .00 |

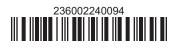